## Basis of Illustration - Mark Wrapper as Reviewed

Last Modified on 13/02/2024 3:34 pm GMT

Once all tabs have been reviewed and the Capacity for Loss statement has been completed, you can check the box next to the Investment:

| statement and add comm                                                                                                    | v the results, complete the capacity<br>ientary for compliance and reportin<br>ecting the checkbox for each iter                                                                                                    | ng.                                                                                                    |                                                                                                    |                                    |                                                                                                    |                                         |
|----------------------------------------------------------------------------------------------------|----------------------------------------------------------------------------------------------------|----------------------------------------------------------------------------------------------------|----------------------------------------------------------------------------------------------------|------------------------------------|----------------------------------------------------------------------------------------------------|-----------------------------------------|
| Р   Р                                                                                                    | LATFORM                                                                                                    | Platform<br>The P1<br>Platform                                                                                                    |                                                                                                    |                                    |                                                                                                    |                                         |
| Product<br>P1 ISA<br>R.I.Y.<br>1.58%                                                                                                    | avings Accounts<br>Final Value<br>£29,540.14                                                                                                    | Ŧ                                                                                                    |                                                                                                    |                                    |                                                                                                    |                                         |
| Construct<br>Product<br>The P1 SIPP<br>R.I.Y.                                                                                                    | <b>I Personal Pension</b><br>Final Value                                                                                                    | +                                                                                                    |                                                                                                    |                                    |                                                                                                    |                                         |
| -                                                                                                    |                                                                                                    |                                                                                                    |                                                                                                    |                                    |                                                                                                    |                                         |
| Research<br>Susanna Comparison w/ Ex-ante                                                                                                    | Type Segment Name 2010; Type                                                                                                    | Q. Search                                                                                                    | <ul> <li>Configuration Fund List v Knowle</li> </ul>                                                           | tge Base My Apps & Settings Valuat |                                                                                                    | ** • • ?                                |
| Synaptic Pathways Hore Paraparer Access C<br>Susanna Comparison w/ Ex-ante                                                                                                    | Type Segment Name Rolly Type                                                                                                    | vestment Pathways Generic Funds                                                                                                    | Cient Chest-In                                                                                                 |                                    | Report                                                                                                    |                                         |
| Synaptic Pathways Hore Perspanere Access C<br>Susanna Comparison w/ Ex-ante<br>Int Description Text Businesian<br>Mone of the Comparison of the Susan Susan  | Type Segment Name Rolicy Type<br>Named Results & Societaric Forecast<br>for loss<br>m                                                                                                    | vestment Pathways Generic Funds                                                                                                    | Clien Checkin                                                                                                  |                                    | Report  Report Report  Report Report Repor | ( ( ) ( ) ( ) ( ) ( ) ( ) ( ) ( ) ( ) ( |
| Synaptic Pathways Hore Paraplaner Access C<br>Susanna Comparison w/ Ex-ante<br>Marana West Description Text Whole of<br>Whole of<br>Review<br>Search anapper to make the makits, complete the capacity<br>Search anapper to make the makits, complete the capacity                                                                                                    | Type     Segment Name     20ky Type       Namical     Recommendation     Sochastic Forecast       for loss     Selectore: Sers * 12 *       Selectore:     Target Portfolio Summary       Selectore:     Selectore: Sers * 12 * | Retrieven Stationary Generic Function<br>Retrieven Stationary Stationary Statio | Client Check-in<br>** Capacity for Loss 🔥 Subability  <br>(1)<br>(1)<br>(1)<br>(1)<br>(1)<br>(1)<br>(1)<br>(1) |                                    | Report Report Re | ( ( ) ( ) ( ) ( ) ( ) ( ) ( ) ( ) ( ) ( |
| Synaptic Pathways ever Preparer Access of<br>Susanna Comparison w/ Ex-ante<br>Market Pathways President Pathways<br>Market Pathways Pathways Pathways<br>Market Pathways Pathways Pathways<br>Market Pathways Pathways Pathways Pathways<br>Pathways Pathways Pathway | Type Segment Name Rolay Type<br>Named: Recommendation Summary<br>Services<br>Segment<br>Partorn<br>Partorn<br>Farget Portfolio Summary                                                                                          | Construction of the second second secon        | Client Check-in<br>** Capacity for Loss 🔥 Subability  <br>(1)<br>(1)<br>(1)<br>(1)<br>(1)<br>(1)<br>(1)<br>(1) |                                    | Report  Too Details  Proport  Too Details  Proport  Too Details  Prove Summary  Too Summary  Too | ( ( ) ( ) ( ) ( ) ( ) ( ) ( ) ( ) ( ) ( |

If this is the only investment, you can proceed to the Check-In stage.

If you have multiple investments, you will need to review each investment separately:

| ✓                                                                                                    | Basis of Illustration               | Client Check-In                                        | Report                                                       | 🗸 Mark Status as Comple |
|----------------------------------------------------------------------------------------------------|-------------------------------------|--------------------------------------------------------|--------------------------------------------------------------|-------------------------|
|                                                                                                    | Results      Deterministic Forecast | 💉 Capacity for Loss 🛛 💼 Suitability 🛛 🛤 Ex-ante Stater | nent Ocompliance Details                                     |                         |
| Review                                                                                                    |                                     |                                                        |                                                              |                         |
| Select a wrapper to review the results, complete the<br>capacity for loss statement and add commentary for<br>compliance and reporting. | Recommendation Summary              |                                                        | Outcome Summary Total Invested During Term                   |                         |
| Mark as reviewed by selecting the checkbox for each                                                                                     | Salesforce Sans 💌 12                |                                                        | £28,000.00                                                   |                         |
| item.                                                                                                    | Test Recommendation Summary         |                                                        | Expected Outcome (Stochastic)<br>£31,737.82 or 13.35% Growth |                         |
| JAMES HAY                                                                                                    |                                     |                                                        | Final Value (Calculated)<br>£33,758,50 or 20,57% Growth      |                         |
| JAMES HAT<br>PARTNERSHIP<br>James Hay Modular iPlan                                                                                     |                                     |                                                        | Overall R.I.Y.                                               |                         |
| Individual Savings Accounts Product                                                                                                    | Target Portfolio Summary            |                                                        | 2.28%                                                        |                         |
| Modular Stocks & Shares ISA                                                                                                    |                                     |                                                        | Objective Summary                                            |                         |
| R.I.Y. Final Value<br>2.28% £33,758.50                                                                                                  | Salesforce Sans 💌 12                | ▼ B I U 5 Ξ 5 + + + Ξ Ξ 1                              | T <sub>*</sub><br>Test ISA Objective Description             |                         |
|                                                                                                    | Test Target Portfolio Summary       |                                                        |                                                              |                         |
| Self Invested Personal Pension                                                                                                    |                                     |                                                        |                                                              |                         |
| Product                                                                                                    |                                     |                                                        |                                                              |                         |
| Modular iSIPP                                                                                                    |                                     |                                                        |                                                              |                         |
| 1.37% £314,757.92 +                                                                                                    |                                     |                                                        |                                                              |                         |
| â                                                                                                    |                                     |                                                        |                                                              |                         |
|                                                                                                    |                                     | Back Continue to Check-In                              |                                                              |                         |

Repeat the review process, completing the Capacity for Loss statement before marking as reviewed.

| Research                                                                                                    | Review                   | Client Check-In                              |                                   | Report                                                                                                    | ✓ Mark Status as Complete |
|----------------------------------------------------------------------------------------------------|--------------------------|----------------------------------------------|-----------------------------------|----------------------------------------------------------------------------------------------------|---------------------------|
|                                                                                                    |                          | A special deal is available                  | ailable and has been applied.     |                                                                                                    | ×                         |
| Review Select a wrapper to review the results, complete the capacity for loss statement and add commentary for |                          | Deterministic Forecast 🛛 🛒 Capacity for Loss | 📩 Suitability 🖳 Ex-ante Statement | Occupiance Details                                                                                                    | Report Content            |
| compliance and reporting.<br>Mark as reviewed by selecting the checkbox for each<br>item.                      | Recommendation Summary   |                                              |                                   | Outcome Summary Total Invested During Term                                                                                               |                           |
| 7im Platform                                                                                                   | Salesforce Sans V 12 V B |                                              | I                                 | £227.787.27<br>Expected Outcome (Stochastic)<br>£339,795.43 or 55.11% Growth<br>Final Value (Calculated)<br>£359,942.28 or 58.02% Growth |                           |
| Individual Savings Accounts Product ISA (Stocks and Shares)                                                    | Target Portfolio Summary |                                              |                                   | Overall R.I.Y.<br>0.06%                                                                                                    |                           |
| R.LY. Final Value<br>0.46% £61.734.86                                                                          | Salesforce Sans v 12 v B |                                              | <u>T</u> <sub>x</sub>             | Objective Summary<br>Test Goal Description Text                                                                                          |                           |
| C Self Invested Personal Pension<br>Product<br>7IM SIPP                                                        |                          |                                              |                                   |                                                                                                    |                           |
| R.I.Y. Final Value<br>0.06% £359,942.28                                                                        |                          |                                              |                                   |                                                                                                    |                           |
| Ê                                                                                                    |                          |                                              |                                   |                                                                                                    |                           |

|                          | per to review the results, complete the<br>ss statement and add commentary for<br>ad reporting. |
|--------------------------|-------------------------------------------------------------------------------------------------|
| Mark as revie<br>item.   | wed by selecting the checkbox for each                                                          |
| •                        | Platform                                                                                        |
| 71Þ                      | 7IM Platform                                                                                    |
|                          | vidual Savings Accounts                                                                         |
| Product<br>ISA (Stocks a | nd Shares)                                                                                      |
| R.I.Y.<br>0.46%          | Final Value<br><b>£61,734.86</b>                                                                |
|                          | ~                                                                                               |
| Self                     | Invested Personal Pension                                                                       |
| Product<br>7IM SIPP      |                                                                                                 |
| R.I.Y.                   | Final Value                                                                                     |
| 0.06%                    | £359,942.28                                                                                     |

All investments have been reviewed, proceed to the **Check-in** screen.

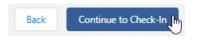

See article Client Check-in.